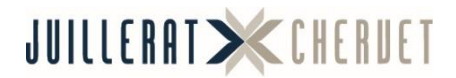

## **Gestion de la couleur**

Juillerat Chervet SA est une entreprise certifiée Ugra PSO et suit en ce sens les recommandations actuelles de gestion colorimétrique des documents. Afin de garantir une reproduction optimale de ceux-ci, veuillez suivre les étapes suivantes :

**Note :** les fichiers nécessaires à la réalisation de ce mode opératoire sont en téléchargement libre sur notre site internet : ijc.ch/download ou sur demande à notre équipe prépresse : info@ijc.ch

## **1. Synchronisation de la suite Adobe**

Pour s'assurer que votre suite de logiciels utilise les bons réglages colorimétriques, il est nécessaire, préalablement, de les synchroniser dans Bridge.

Pour ce faire, ouvrez Bridge puis dans le menu *Modifier* sélectionnez *Paramètres de couleurs*. Assurez-vous que la case *Afficher la liste complète des fichiers de paramètres couleur* soit décochée. Cliquez ensuite sur *Afficher les fichiers de paramètres couleur enregistrés*. S'ouvre alors le dossier *Settings*, dans lequel vous pouvez déposer les fichiers *PSOcoatedV3(Fogra51).csf* et *PSOuncoatedV3(Fogra52).csf* fournis. Fermez ensuite le dossier *Settings* et retournez dans Bridge. Cochez la case *Afficher la liste complète des fichiers de paramètres couleur* et sélectionnez le réglage adéquat (*PSOcoatedV3(Fogra51)* pour une impression sur un papier couché / *PSOuncoatedV3(Fogra52)* pour un papier offset) puis cliquez sur *Appliquer*. Désormais, votre suite de logiciels Adobe est synchronisée et ne nécessite plus de réglages ultérieurs.

## **2. Export de fichier PDF depuis InDesign**

Dans InDesign, installez le fichier de paramètres fourni *PDFX-ready\_X4-CMYK\_CS6- CC4\_V26f.joboptions* en se rendant dans *Fichier > Paramètres prédéfinis Adobe PDF > Définir*. Chargez le fichier fourni puis cliquez sur *Terminer*. Lors de l'export du PDF, veillez à sélectionner le réglage *PDFX-ready\_X4-CMYK\_CS6- CC4\_V26f*. Vérifiez les paramètres de sortie qui doivent indiquer le bon profil de destination.

Votre PDF est alors prêt à nous être transmis.

**Des questions ?** N'hésitez pas à prendre contact avec nous via info@ijc.ch ou au 032 942 39 10. Notre équipe se fera un plaisir de vous apporter son soutien.